## **In Delve gibt es die Möglichkeit, sein Profil aufzurufen. Hier werden an der linken Seite verschiedene Personen aufgeführt.**

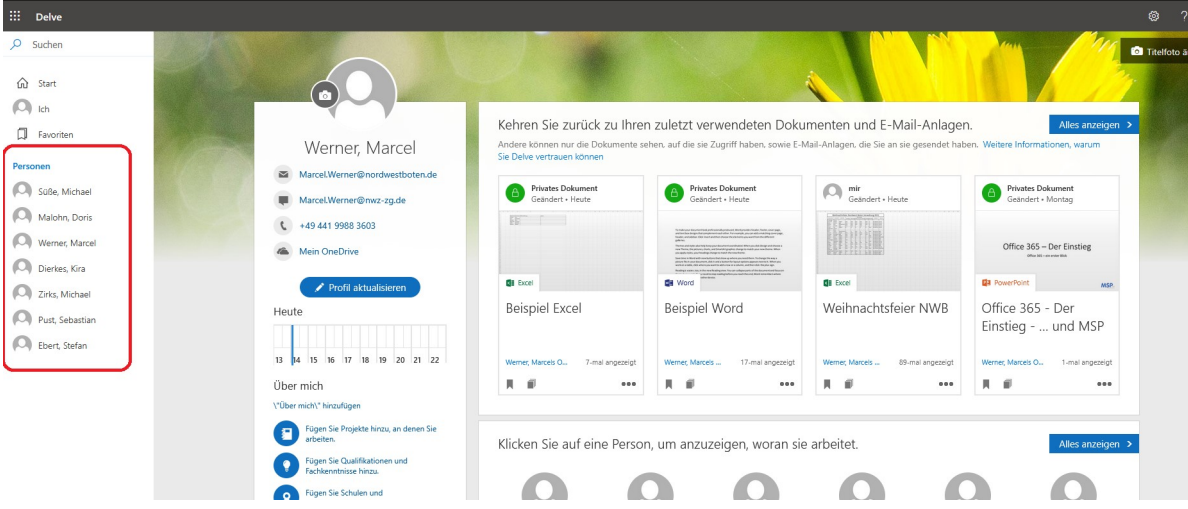

a. Wie werden diese Personen ermittelt bzw. warum werden ausgerechnet diese Personen auf der Seite angezeigt? Gibt es dafür Kriterien? Die Personen werden aufgelistet, weil Sie an Dokumenten gearbeitet haben, die im SharePoint liegen.

Sie können Delve nicht vollständig deaktivieren. Sie können aber festlegen, dass keine Dokumente in Delve angezeigt werden sollen. Wenn Sie festgelegt haben, dass keine Dokumente angezeigt werden sollen, können andere Personen beim Aufrufen Ihrer Profilseite in Delve keine Dokumente sehen, und Ihnen werden auch keine Dokumente auf den Profilseiten anderer Personen angezeigt. Sie und andere Benutzer können weiterhin in Microsoft 365 nach Dokumenten (verschiedener Benutzer) suchen, wenn Sie darauf zugreifen dürfen. Die Dokumente werden nur nicht in Delve angezeigt.

Sie können Delve weiterhin verwenden, um Ihre Profilinformationen zu verwalten und Profilinformationen anderer Benutzer (z. B. deren Namen und Kontaktinformationen) anzuzeigen.

[\[https://support.microsoft.com/de-de/office/sind-meine-dokumente-in-delve-sicher-f5f409a2-37ed-4452-8f61-](https://support.microsoft.com/de-de/office/sind-meine-dokumente-in-delve-sicher-f5f409a2-37ed-4452-8f61-681e5e1836f3#bkmk_howcanikeepadocumentprivate) [681e5e1836f3#bkmk\\_howcanikeepadocumentprivate\]](https://support.microsoft.com/de-de/office/sind-meine-dokumente-in-delve-sicher-f5f409a2-37ed-4452-8f61-681e5e1836f3#bkmk_howcanikeepadocumentprivate)